## Guía de configuración rápida

**HL-L2400D**

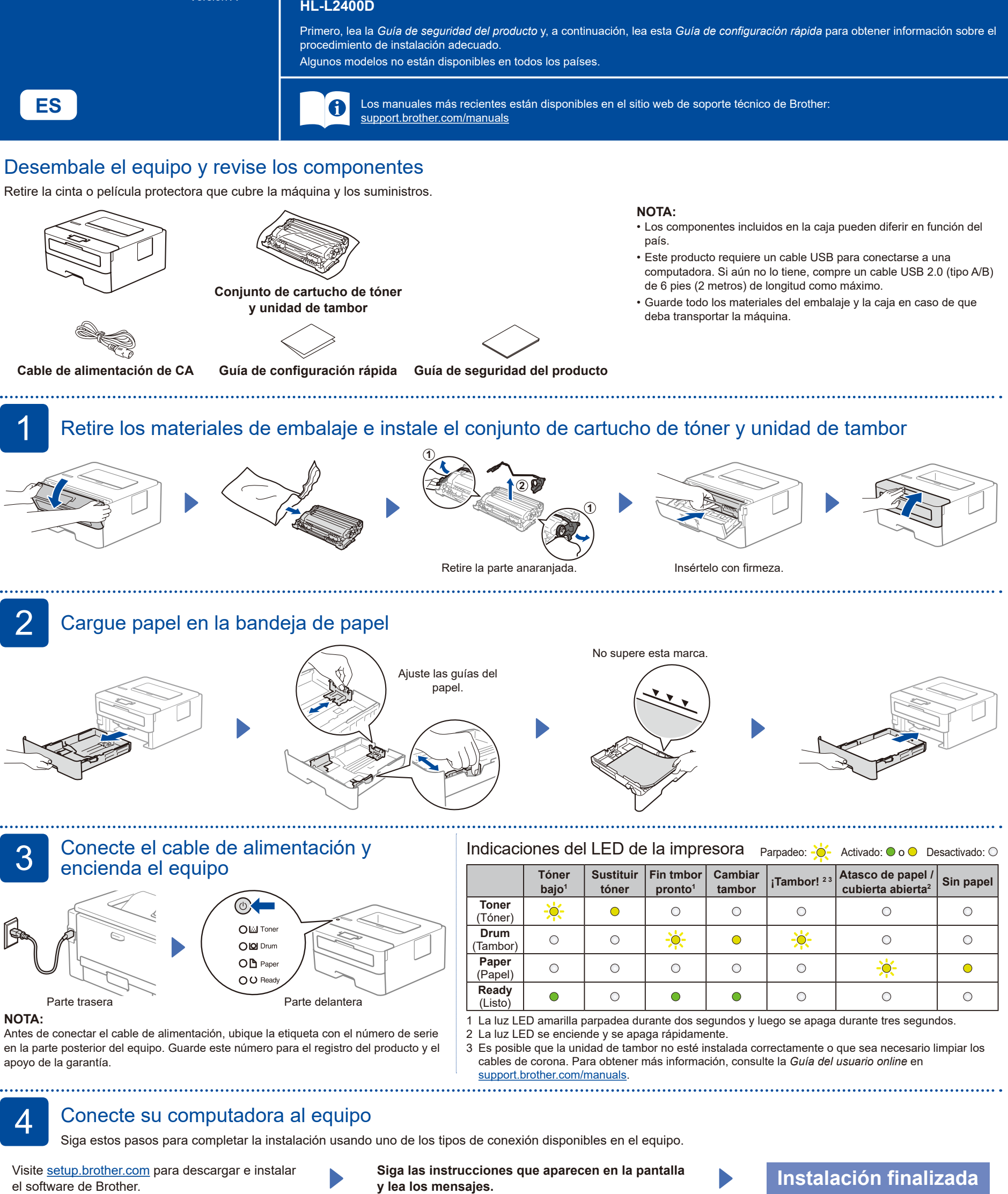

<span id="page-0-2"></span><span id="page-0-1"></span><span id="page-0-0"></span>Ahora puede imprimir con su equipo.

brother

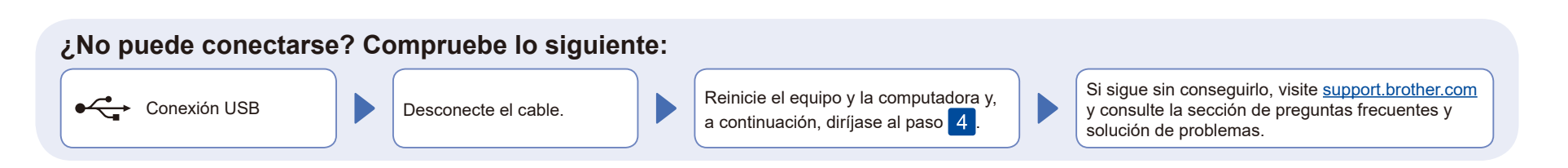